## **BonDroid Produktiv-App installieren**

Grundsätzlich ist zwischen zwei Apps zu unterscheiden. Einerseits gibt es die BonDroid Online-App die sich auf die persönliche Internet-Instanz verbindet und andererseits gibt es die BonDroid Produktiv-App.

Der einzige Unterschied zwischen diesen Apps ist der Server auf den sich die App verbindet.

## **Voraussetzungen**

- 1. Ein geeignetes Android-Smartphone oder Android-Tablet (Version >= Android 2.3.3)
- 2. Das Smartphone/Tablet benötigt Zugang zum Internet.
- 3. BonDroid-Hardware vor Ort und in Betrieb genomme
- 4. Mit dem Wlan **bon** verbunden. Tutorial: [eigene Smartphones/Tablet mit dem bon Wlan](http://wiki.bondroid.at/doku.php?id=eigene_smartphones_tablet_mit_dem_bon_wlan_verbinden) [verbinden](http://wiki.bondroid.at/doku.php?id=eigene_smartphones_tablet_mit_dem_bon_wlan_verbinden)

## **Installation**

Die Installation läuft genau so ab wie im Tutorial ["BonDroid Online-App installieren](http://wiki.bondroid.at/doku.php?id=bondroid_online-app_installieren)" ... mit dem einzigen Unterschied, dass im Browser nicht der URL der Online-Instanz eingegeben wird, sondern die Administrations-Oberfläche mit dem URL **[http://bon/](#page--1-0)** oder **<http://10.10.1.10/>** erreichbar ist.

Alternativ kann die App auch ohne Login in die Administrations-Oberfläche unter folgenden URLs heruntergeladen werden: **<http://bon/static/app.apk>** oder **<http://10.10.1.10/static/app.apk>**

From: <http://wiki.bondroid.at/>- **BonDroid Dokumentation und Tutorials**

Permanent link: **[http://wiki.bondroid.at/doku.php?id=bondroid\\_produktiv-app\\_installieren](http://wiki.bondroid.at/doku.php?id=bondroid_produktiv-app_installieren)**

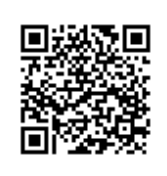

Last update: **2018/07/23 13:05**